### **TRABAJO PRÁCTICO FINAL**

- 1. Modificar la aplicación de modo que cumpla los siguientes requerimientos:
	- a) La playa de estacionamiento deberá contar con más de una zona con diferente cantidad y distribución de sectores por zona.
	- b) Máximo 3 zonas y máximo 20 sectores por zona.
	- c) Modificar las tablas de la BD según la siguiente estructura. Nota: los campos agregados se encuentran resaltados en amarillo para una rápida identificación.

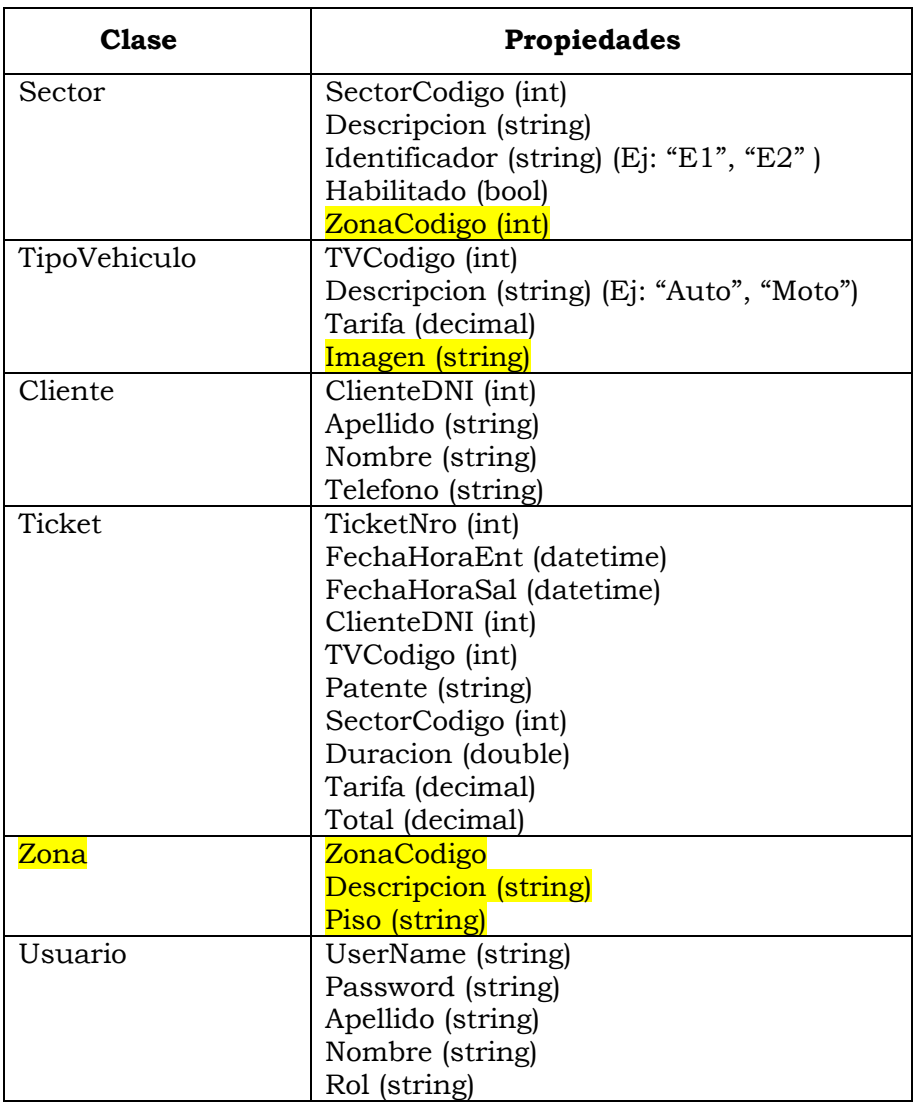

- 2. En la Ventana Sectores:
	- a) Cuando el puntero del mouse pase por encima de un sector libre se deberá mostrar información con los datos del tiempo que lleva libre ese sector. Si un sector nunca ha sido ocupado, establecer una fecha y hora de inicio de referencia para calcular el tiempo.

**2023**

**TPF**

### **TRABAJO PRÁCTICO FINAL**

- b) Cuando el puntero del mouse pase por encima de un sector ocupado se deberá mostrar información con los datos del tiempo que lleva ocupado ese sector, el tipo de vehículo, el monto que se debería pagar, etc.
- c) Cuando el puntero del mouse pase por encima de un sector deshabilitado se deberá mostrar una leyenda "Sector no disponible".
- 3. En el módulo de gestión de playa:
	- a) Crear una ventana "Registrar Salida" en donde se guardarán los datos correspondientes a la salida de vehículos de la playa de estacionamiento: Fecha y hora de salida, Duración, Total a pagar, etc.
	- b) Al momento de confirmar el registro de salida, se deberá asentar en la tabla correspondiente y se deberá mostrar un Ticket similar al que se muestra en la figura, utilizando documentos fijos.

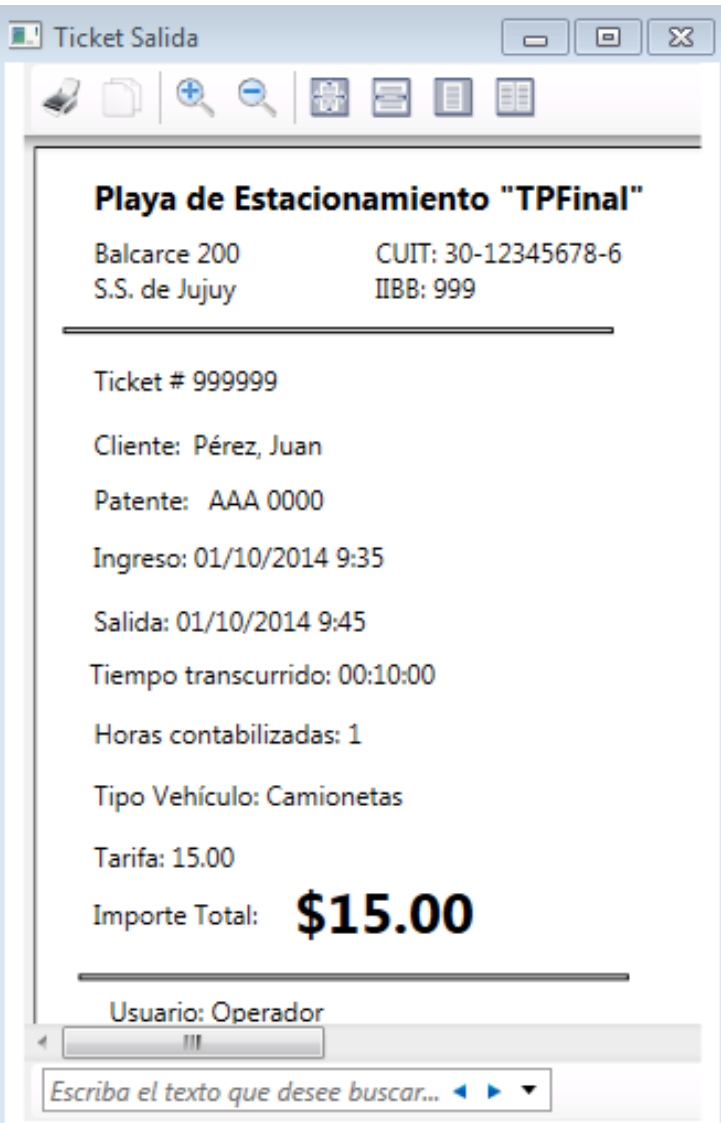

**2023**

**TPF**

## **TRABAJO PRÁCTICO FINAL**

- 4. Listado de sectores ocupados:
	- a) Crear una ventana para visualizar un listado en forma de grilla los datos correspondientes a los sectores ocupados: Zona, Sector, Fecha y hora de entrada, Apellido y Nombre del Cliente, Tipo de Vehículo, Patente, Tiempo transcurrido.
	- b) Agregar una opción (botón o ítem de menú) para imprimir el listado utilizando documentos fijos o dinámicos.
- 5. Listados de ventas:
	- c) Crear una ventana para visualizar un listado en forma de grilla todas las ventas para un rango de fecha determinada. Los datos a visualizar deben ser como mínimo: Zona, Sector, Nro. Ticket, Fecha y hora de entrada, Fecha y hora de salida, Apellido y Nombre del Cliente, Tipo de Vehículo, Patente, Duración, Tarifa e Importe Total.
	- d) En la parte inferior de la grilla se deberá mostrar el monto total de todas las ventas para el rango de fechas especificado.
	- e) Agregar una opción (botón o ítem de menú) para Imprimir el listado utilizando documentos fijos o dinámicos.
- 6. Modificar la tabla TipoVehiculo agregando un campo de tipo VARCHAR, el cual almacenará la ruta de una imagen. Modificar el ABM de TipoVehiculo de manera de poder guardar la ruta de la imagen en la Base de Datos. Nota: se debe mostrar la imagen utilizando el control Image.
- 7. Crear una ventana de presentación de la aplicación en donde se reproduzca un archivo de audio al iniciar.
- 8. Crear una ventana de tipo "Acerca de" de la aplicación con los datos del número e integrantes del grupo. Incluir y reproducir un video a elección del grupo en la misma ventana.

#### *Consideraciones:*

- a) El presente trabajo final deberá ser desarrollado y presentado como condición para regularizar/promocionar la materia.
- b) El número máximo de alumnos por grupo de trabajo es de 7 integrantes para la comisión SSJ y de 4 integrantes para la comisión SP.
- c) El presente trabajo final **deberá ser entregado en la fecha establecida como fecha de presentación,** o de lo **contrario** el trabajo se considerará como **desaprobado y el alumno quedará automáticamente libre de la materia.**
- d) La presentación del trabajo deberá ser con todas las funciones del sistema descriptas en el **presente enunciado y de los trabajos prácticos anteriores**. La aplicación deberá compilar y ejecutarse sin errores. Todo tipo de error que surja durante el desarrollo del trabajo deberá ser corregido previo a la fecha de presentación. Aquellos trabajos que se presenten en forma incompleta o con errores se considerarán como **desaprobados**.
- e) El presente trabajo final deberá entregarse de la siguiente manera:

**2023**

# **TRABAJO PRÁCTICO FINAL**

- CD con la aplicación para ser instalado (instalador de la aplicación). Recordar que la base de datos debe estar incluida en el instalador.
- El CD también deberá contener el proyecto en Visual Studio 2008/2010 (no se aceptarán trabajos desarrollados en otras versiones) para poder revisar el código desarrollado.
- Manual del usuario de la aplicación (en formato digital en el CD).
- f) Para la exposición (defensa del trabajo final) deberá mostrarse el funcionamiento de la aplicación y responder a las preguntas realizadas por los docentes de la cátedra

### *Fecha de Presentación:*

- Alumnos Extensión San Pedro: *Ver cronograma*
- Alumnos FI-UNJu: *Ver cronograma*